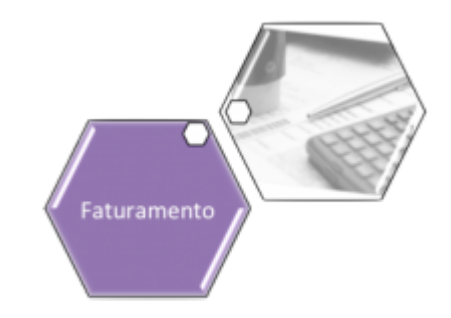

# **Informar Tarifa de Consumo por Subcategoria**

O objetivo desta funcionalidade é informar a tarifa de consumo por subcategoria que será utilizada no sistema **GSAN**. Ela pode ser acessada através do caminho: **[GSAN](https://www.gsan.com.br/doku.php?id=ajuda:pagina_inicial) > [Faturamento](https://www.gsan.com.br/doku.php?id=ajuda:faturamento) > [Tarifa de](https://www.gsan.com.br/doku.php?id=ajuda:tarifa_de_consumo) [Consumo](https://www.gsan.com.br/doku.php?id=ajuda:tarifa_de_consumo) > Informar Tarifa de Consumo por Subcategoria**.

#### **Observação**

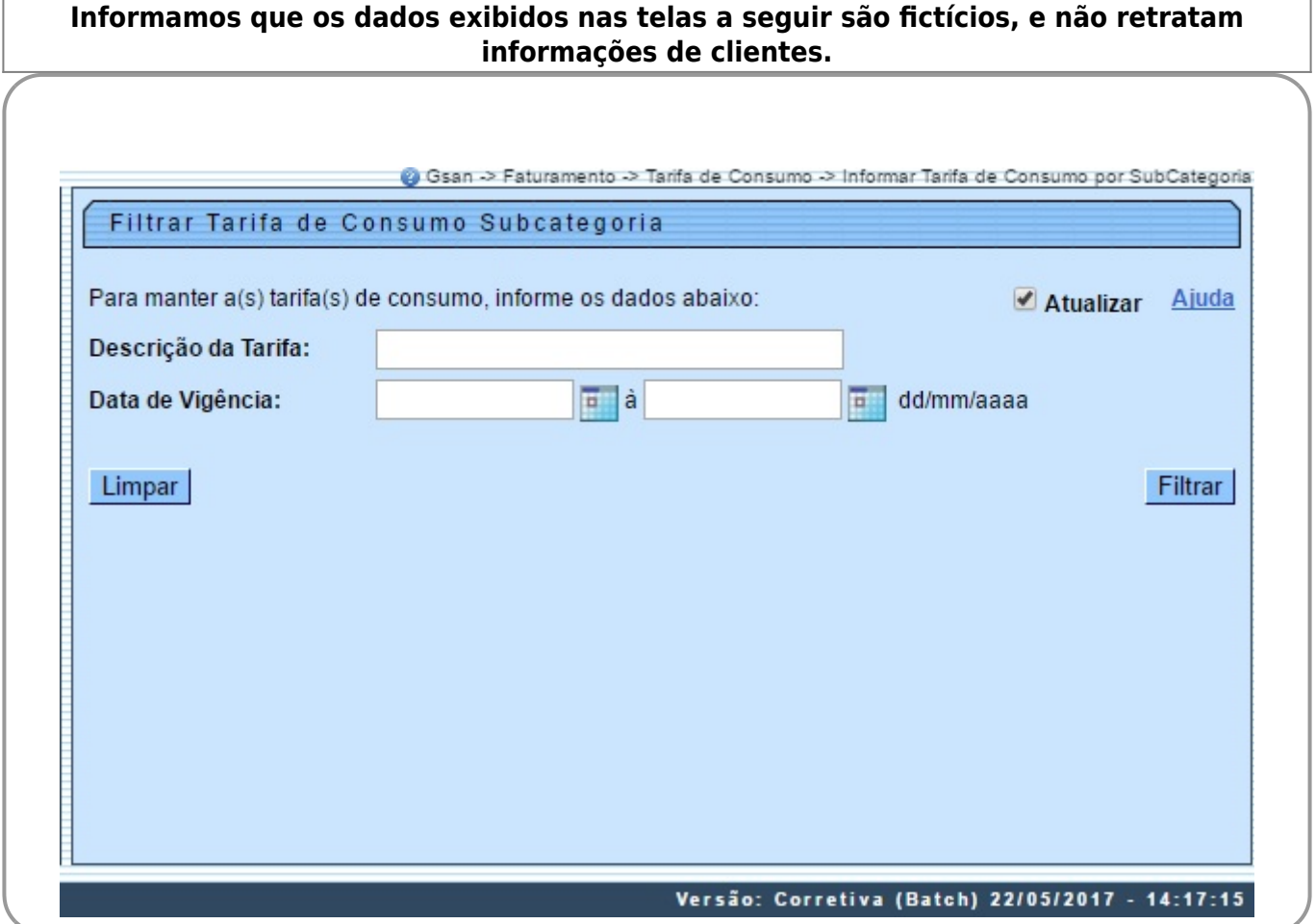

Inicialmente, o sistema exibe a tela de filtro. Informe os parâmetros que julgar necessários e clique no botão Filtrar Após a execução do filtro, o sistema exibe a tela abaixo, contendo os itens de tarifas de consumo por subcategoria cadastradas que atenderam aos parâmetros informados.

Para gerar o relatório das tarifas de consumo cadastradas, clique no botão , conforme modelo **[AQUI](#page-2-0)**.

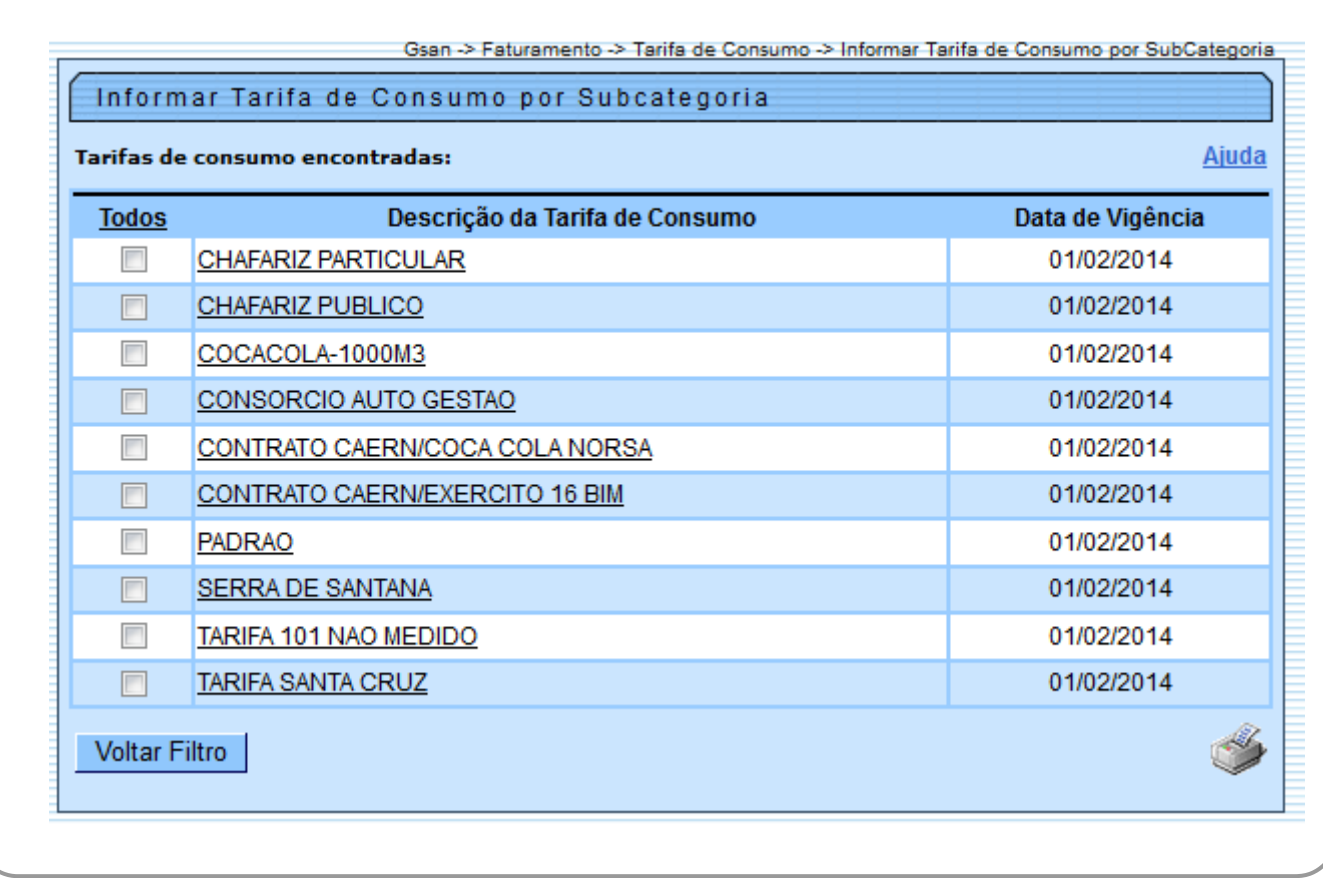

Para atualizar um item, clique no link do campo **Descrição da Tarifa de Consumo**. Após clicar no link do campo **Descrição**, o sistema exibe a tela para atualização. Faça as

modificações que julgar necessárias e clique no botão **e <sup>Atualizar</sup> I.** Caso a Tarifa de consumo já tenha sido utilizada, o sistema exibe a mensagem abaixo, possibilitando a consulta quando clicado

no botão Confirmar , não permitindo alteração.

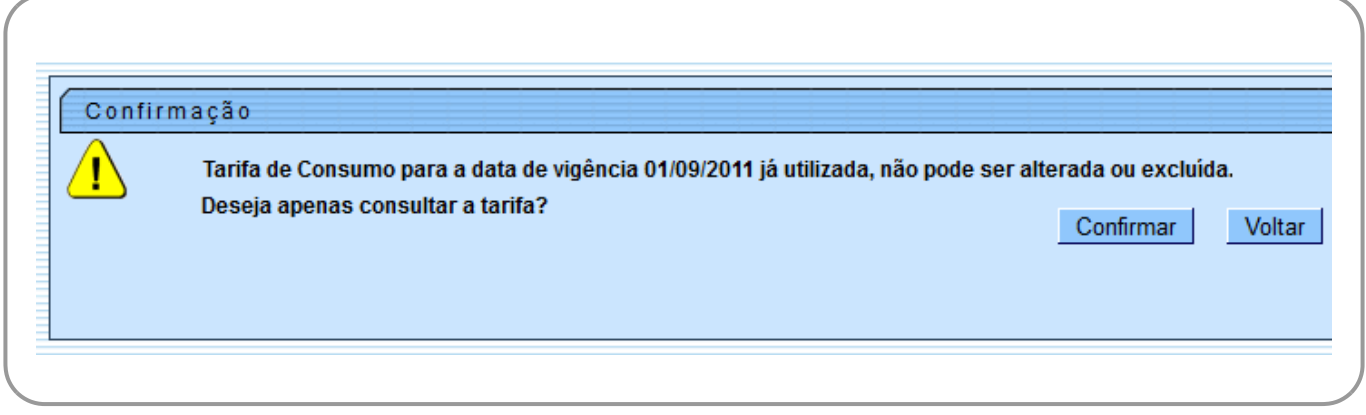

Tela de Consulta da tarifa selecionada:

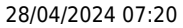

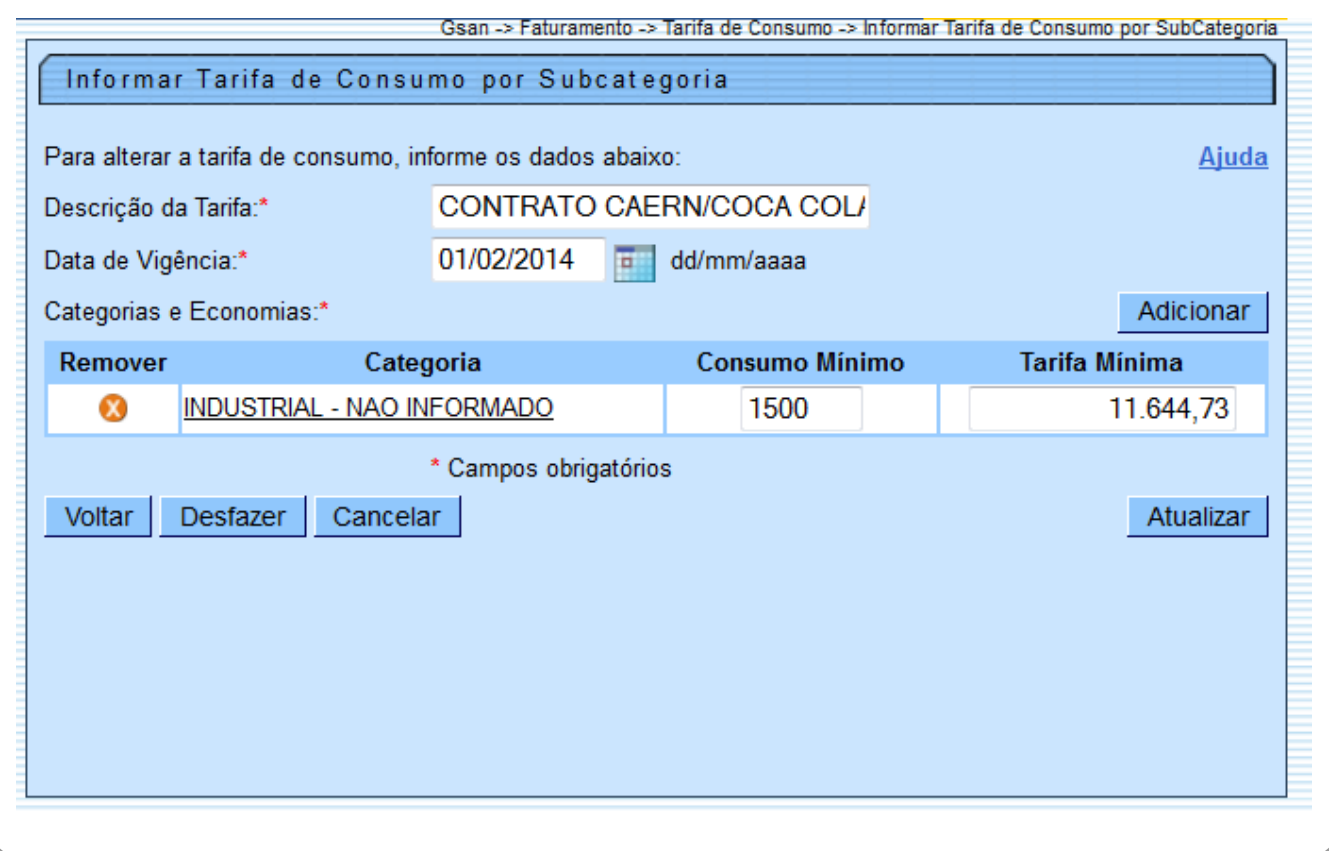

### <span id="page-2-0"></span>**MODELO DO RELATÓRIO: TARIFAS DE CONSUMO**

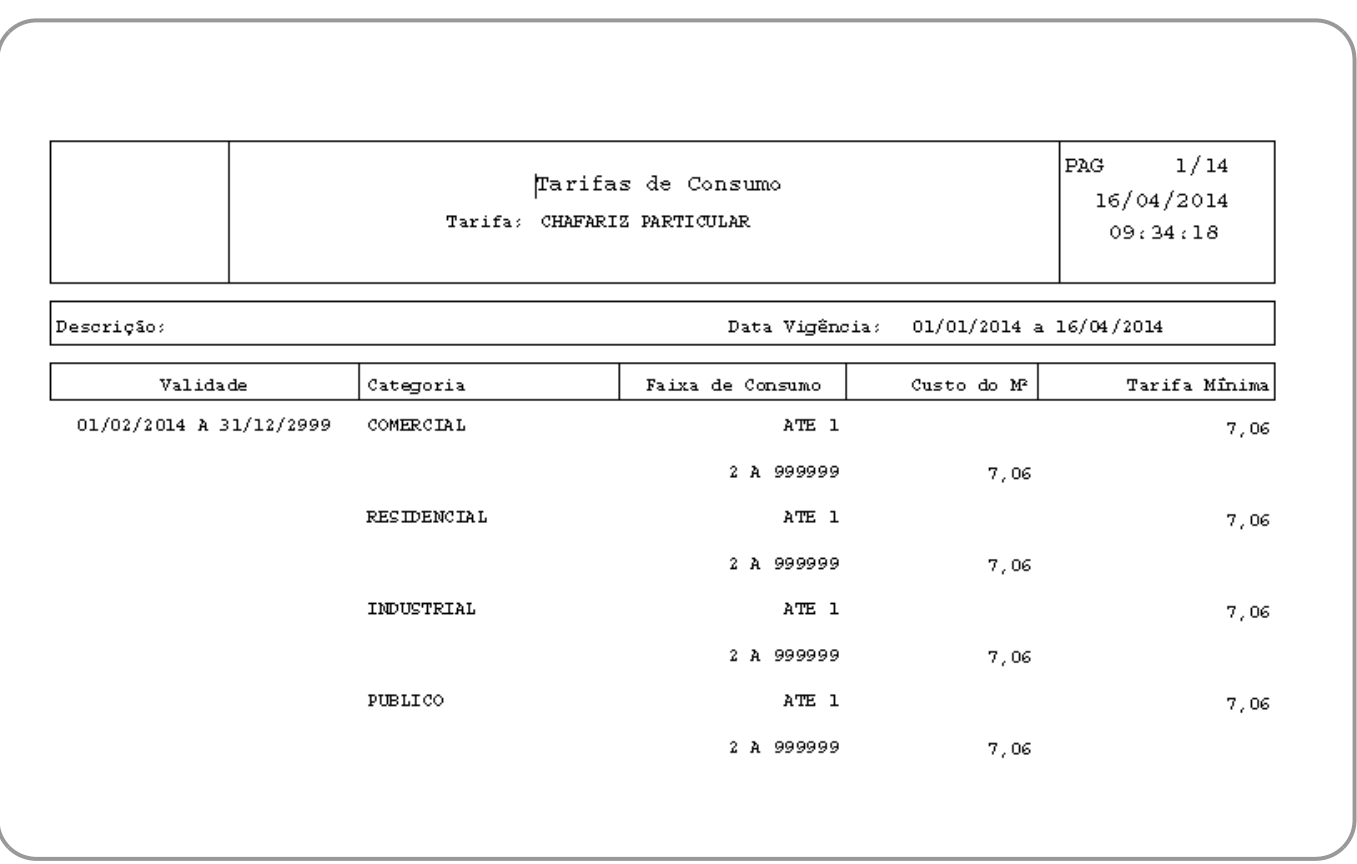

## **Preenchimento dos Campos**

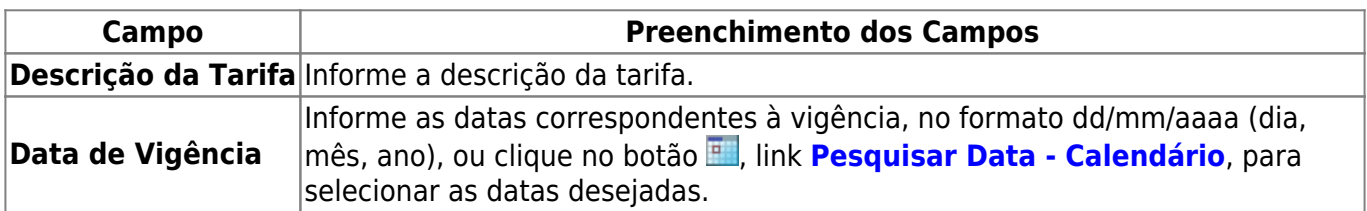

## **Funcionalidade dos Botões**

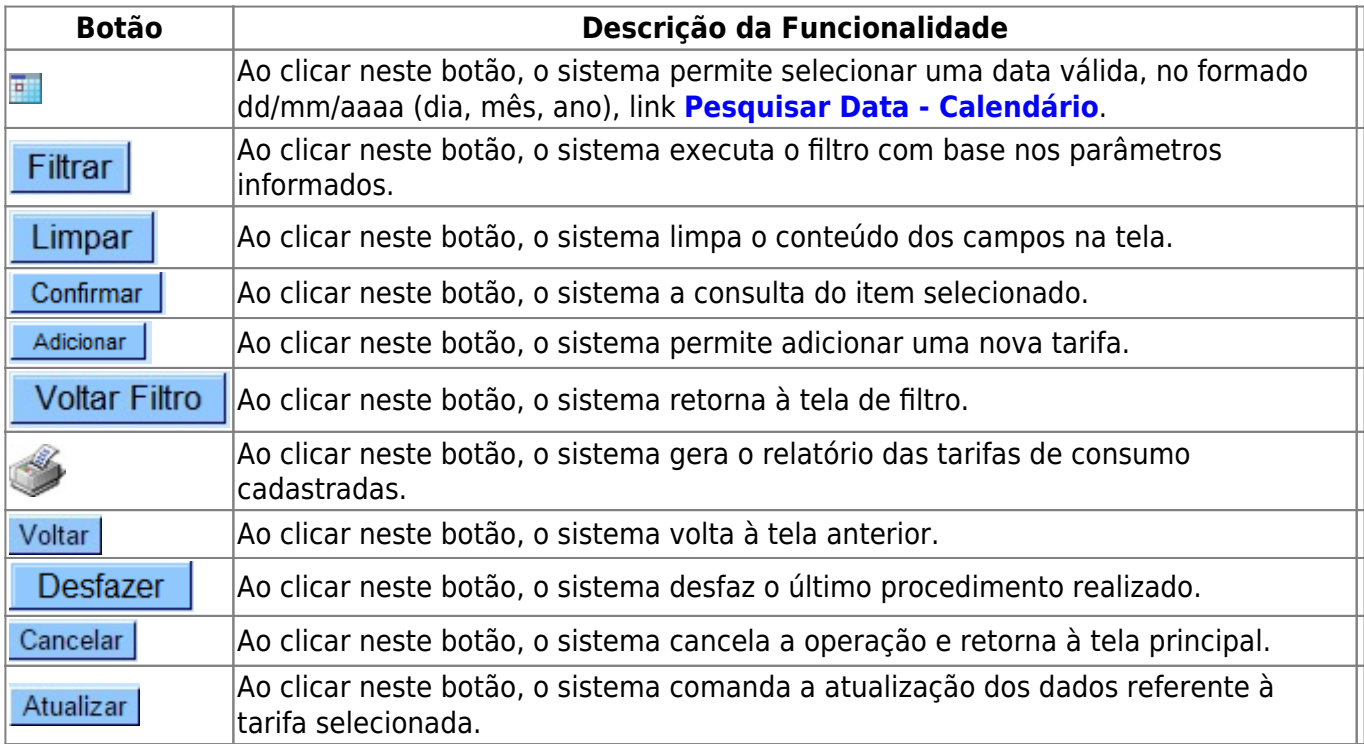

### **Referências**

**[Inserir Tarifa de Consumo por Subcategoria](https://www.gsan.com.br/doku.php?id=postgres:faturamento:uc0527)**

#### **Termos Principais**

#### **[Faturamento](https://www.gsan.com.br/doku.php?id=ajuda:faturamento)**

Clique [aqui](https://www.gsan.com.br/doku.php?id=ajuda) para retornar ao Menu Principal do GSAN

From: <https://www.gsan.com.br/> - **Base de Conhecimento de Gestão Comercial de Saneamento** Permanent link:  $\pmb{\times}$ **[https://www.gsan.com.br/doku.php?id=ajuda:manter\\_tarifa\\_de\\_consumo\\_por\\_subcategoria&rev=1495561164](https://www.gsan.com.br/doku.php?id=ajuda:manter_tarifa_de_consumo_por_subcategoria&rev=1495561164)** Last update: **31/08/2017 02:11**